## SketchUp Keyboard Shortcuts Cheat Sheet

## **Default Keyboard Shortcuts**

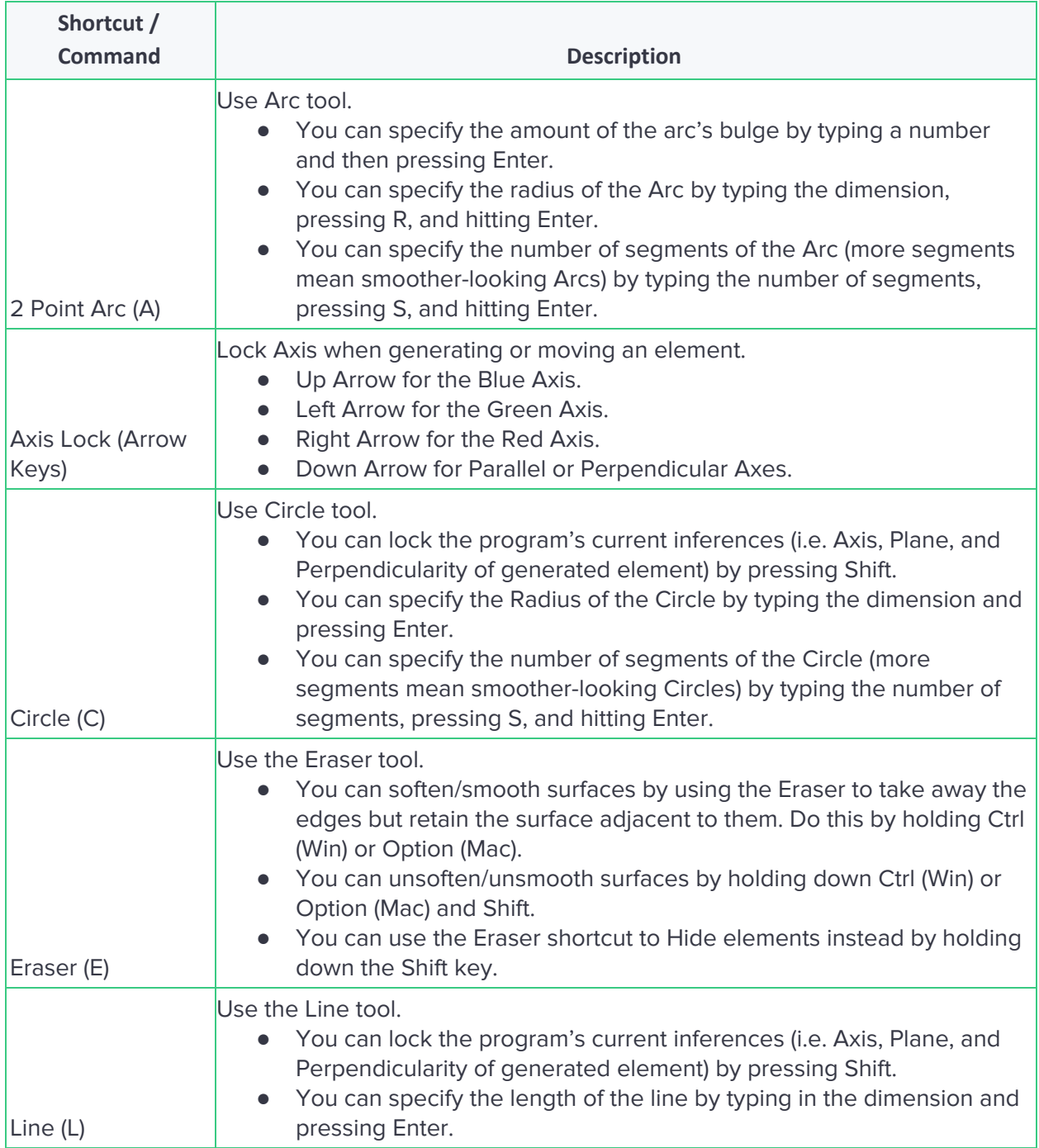

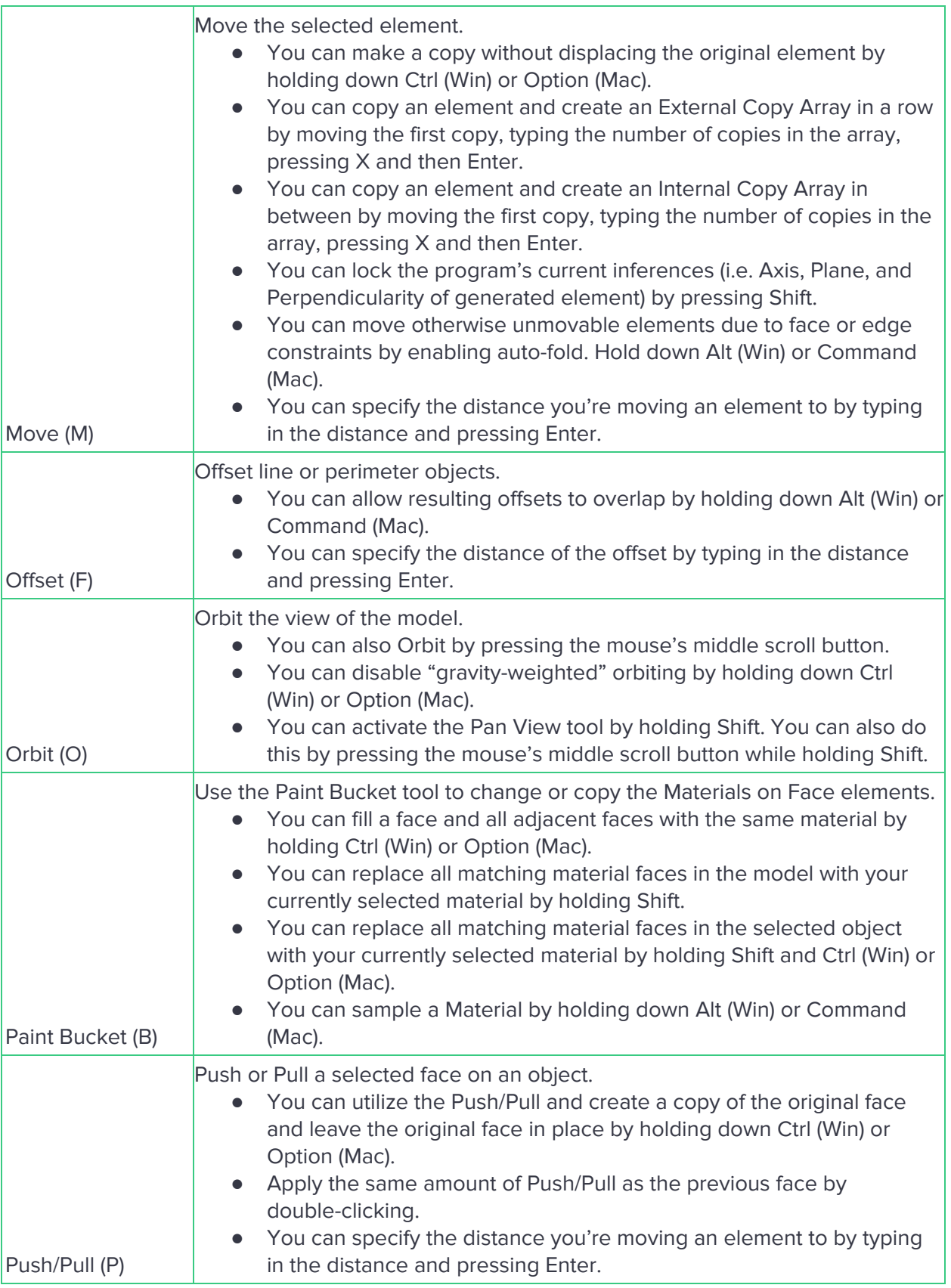

© Scan2CAD

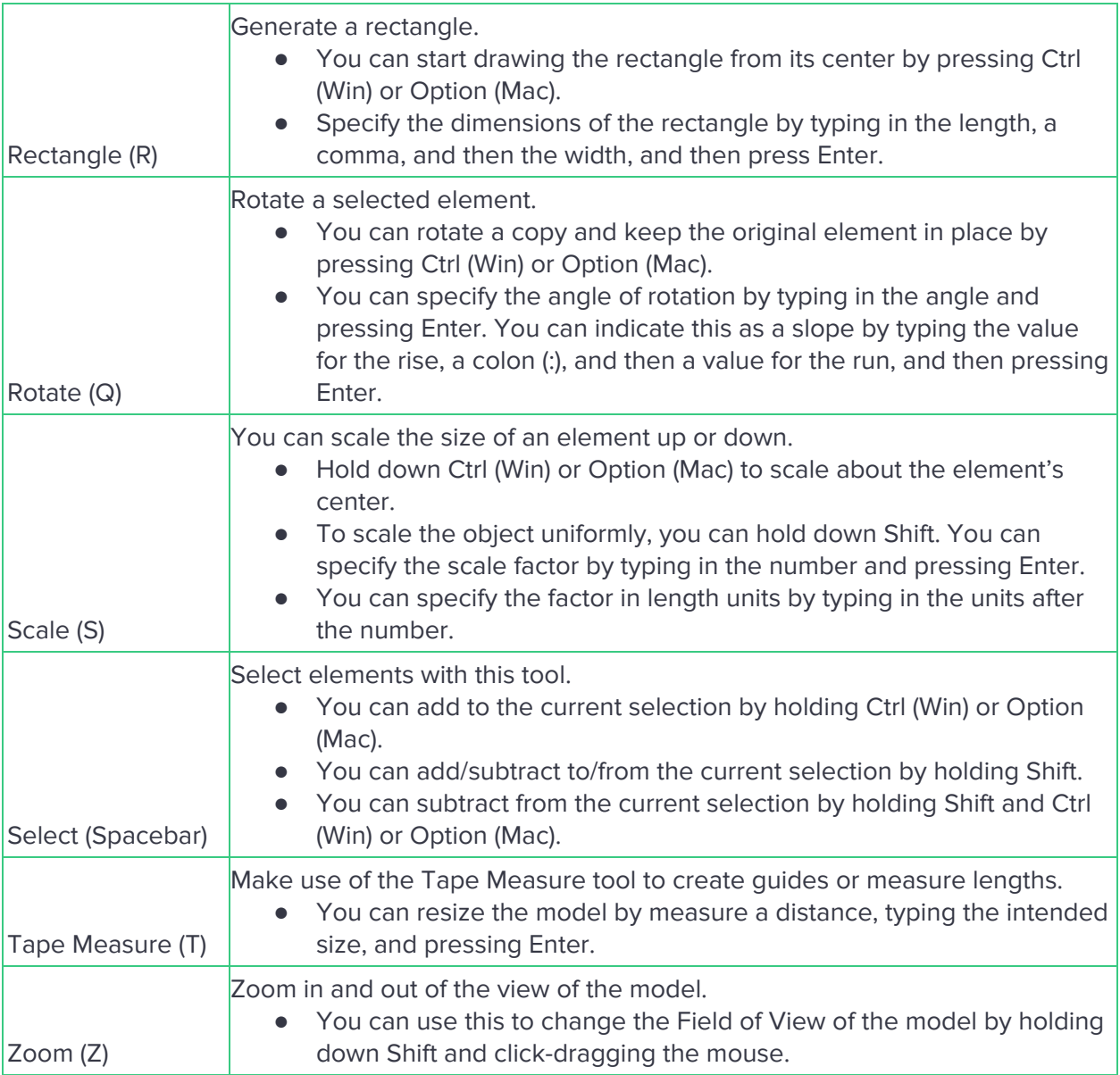